## **Štartovacie parametre (Štartovanie procesu DDE Server)**

## Štartovacie parametre procesu DDE Server

Pri štartovaní procesu DDE Server je možné použi štartovacie parametre uvedené v tabuke. Zápis exe tvaru procesu so štartovacími parametrami je potom nasledovný:

d2dde.exe /parameter1 /parameter2 ... /parameterN

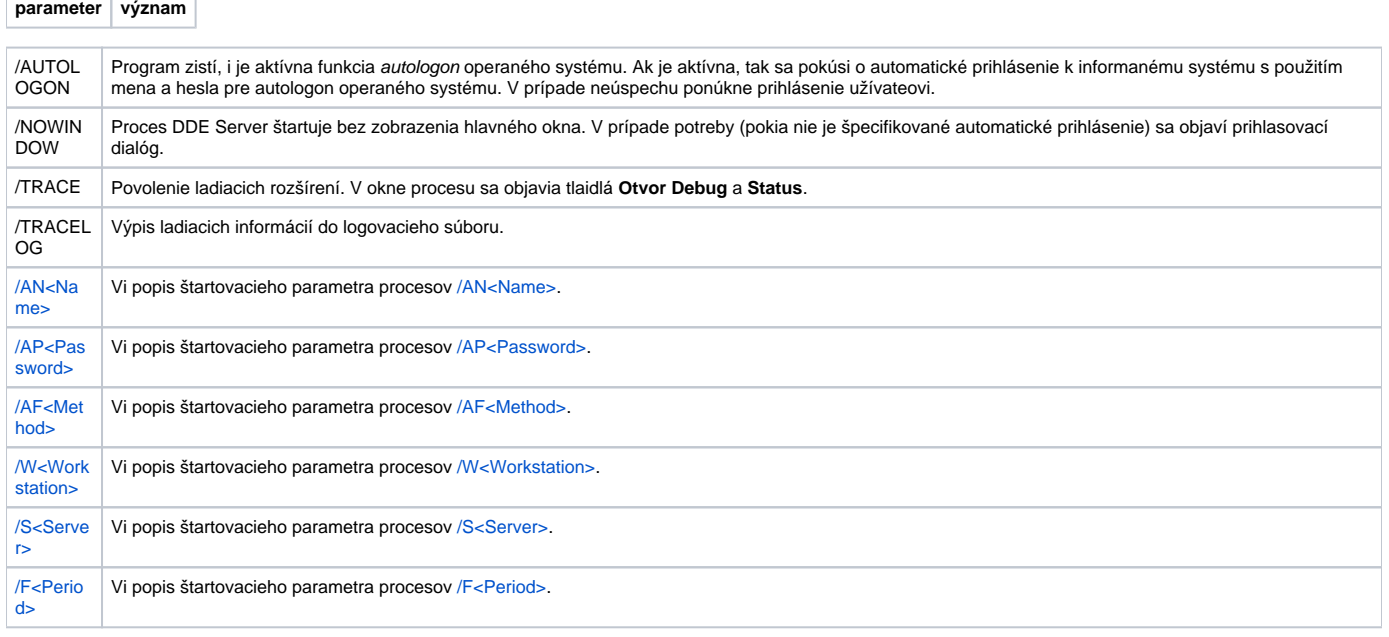

**Súvisiace stránky:**

 $\overline{\phantom{a}}$ 

[Štartovanie procesu DDE Server](https://doc.ipesoft.com/pages/viewpage.action?pageId=1544308)